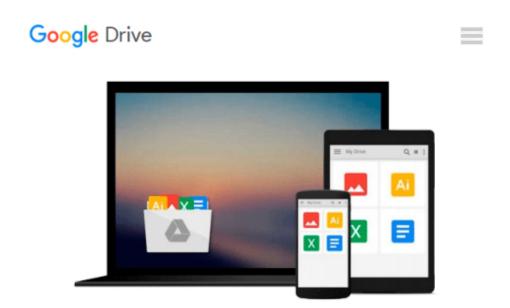

## A Microsoft Excel Companion for Business Statistics

David Eldredge

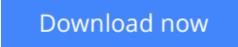

<u>Click here</u> if your download doesn"t start automatically

### A Microsoft Excel Companion for Business Statistics

David Eldredge

#### A Microsoft Excel Companion for Business Statistics David Eldredge

This manual/workbook provides step-by-step instructions for using Excel to solve most of the problems found in introductory business statistics. Numerous visual examples of screen captures show data input, pull-down menus, dialog boxes, and statistical results. The workbook introduces the statistical capabilities of Excel to students who have little or no prior experience with Microsoft Windows and/or Excel. Chapter 1 includes a brief introduction to the Windows environment and an introduction to Excel.

**Download** A Microsoft Excel Companion for Business Statistic ...pdf

Read Online A Microsoft Excel Companion for Business Statist ...pdf

#### From reader reviews:

#### **Dorothy Tran:**

Have you spare time for any day? What do you do when you have much more or little spare time? Yep, you can choose the suitable activity with regard to spend your time. Any person spent all their spare time to take a go walking, shopping, or went to the particular Mall. How about open or even read a book eligible A Microsoft Excel Companion for Business Statistics? Maybe it is being best activity for you. You recognize beside you can spend your time with your favorite's book, you can better than before. Do you agree with its opinion or you have other opinion?

#### Jake Harris:

The book A Microsoft Excel Companion for Business Statistics make you feel enjoy for your spare time. You can utilize to make your capable much more increase. Book can for being your best friend when you getting pressure or having big problem using your subject. If you can make reading a book A Microsoft Excel Companion for Business Statistics being your habit, you can get considerably more advantages, like add your current capable, increase your knowledge about a number of or all subjects. You are able to know everything if you like start and read a book A Microsoft Excel Companion for Business Statistics. Kinds of book are a lot of. It means that, science guide or encyclopedia or some others. So , how do you think about this reserve?

#### **Michael Carr:**

Here thing why that A Microsoft Excel Companion for Business Statistics are different and trusted to be yours. First of all reading through a book is good nevertheless it depends in the content of it which is the content is as yummy as food or not. A Microsoft Excel Companion for Business Statistics giving you information deeper including different ways, you can find any e-book out there but there is no e-book that similar with A Microsoft Excel Companion for Business Statistics. It gives you thrill reading journey, its open up your own personal eyes about the thing that happened in the world which is probably can be happened around you. It is easy to bring everywhere like in playground, café, or even in your method home by train. If you are having difficulties in bringing the paper book maybe the form of A Microsoft Excel Companion for Business Statistics in e-book can be your choice.

#### Joyce Martinez:

The reserve untitled A Microsoft Excel Companion for Business Statistics is the book that recommended to you to learn. You can see the quality of the publication content that will be shown to an individual. The language that author use to explained their ideas are easily to understand. The copy writer was did a lot of study when write the book, therefore the information that they share to you personally is absolutely accurate. You also can get the e-book of A Microsoft Excel Companion for Business Statistics from the publisher to make you far more enjoy free time.

Download and Read Online A Microsoft Excel Companion for Business Statistics David Eldredge #6HTUNBWGXEK

# **Read A Microsoft Excel Companion for Business Statistics by David Eldredge for online ebook**

A Microsoft Excel Companion for Business Statistics by David Eldredge Free PDF d0wnl0ad, audio books, books to read, good books to read, cheap books, good books, online books, books online, book reviews epub, read books online, books to read online, online library, greatbooks to read, PDF best books to read, top books to read A Microsoft Excel Companion for Business Statistics by David Eldredge books to read online.

#### Online A Microsoft Excel Companion for Business Statistics by David Eldredge ebook PDF download

A Microsoft Excel Companion for Business Statistics by David Eldredge Doc

A Microsoft Excel Companion for Business Statistics by David Eldredge Mobipocket

A Microsoft Excel Companion for Business Statistics by David Eldredge EPub